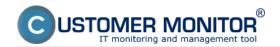

# CM helps to take records of devices, where you need to:

#### Keep evidence of computers and servers

Automatic evidence of computers and servers thanks to installation of the C-Monitor client on various platforms

Automatic HW data update once a day,

Updating the last use of computer in real time

Evidence linked with monitoring and histograms of computer loads

Manual computer evidence in a simplified range (no extra charge)

Range of data adapted, besides technical documentation, to common property evidence (inventory numbers, photos etc.)

### Register all other devices

Manual evidence of all kinds of devices used in IT environment

(we're preparing a specialized version of CM environment for a non-IT environment)

Range of data adapted, besides technical documentation, to common property evidence (inventory numbers, photos and so on)

### Keep track of their location

In CM, it's possible to easily assemble the Organization structure in the form of a tree diagram, focused on physical layout or relocation over the functional departments.

Availability of virtual machines location evidence in a physical server environment

#### Know the basic solution topology

Automatic construction of a simple network topology from C-Monitor client installations (Internet connection, Router and devices communicating on the same network).

Additional network devices may be inserted into the projected topology, so you can have all important network devices in one list at one place.

Manual drawing of network topologies is recommended for more complex structures or selected details

## Register purchase documents, ev. just the date of purchase, supplier and warranty

List of documents hardware purchase at one place

Simplified evidence of acquisition data already at registration of C-Monitor client (date of purchase, supplier) guarantying the increased rate of this data usage

Warning about upcoming warranty expiration

Exact solutions are realized via Component:

**CM Inventory HW** [1]

Date:

12/12/2011

#### Links

[1] https://customermonitor.co/components/cm-inventory-hw